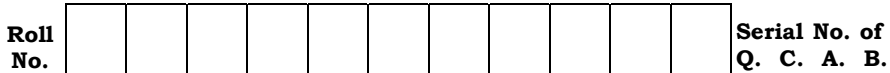

Jlflo Æ⁄√ÀÊ-V⁄◊⁄ —⁄MSÊ¿ : 9 ] [ Jlflo »⁄flfl¶√}⁄ Æ⁄'¥lV⁄◊⁄ —⁄MSÊ¿ : 16 Total No. of Questions : 9 ] [ Total No. of Printed Pages : 16

## **—⁄MOÊfi}⁄ —⁄MSÊ¿ : <sup>74</sup>…Œ⁄æ⁄fl : GΔ»ÊflMmÈ" A±È O⁄MÆ⁄"¿l¡È —ÊÁ´È" Code No. : 74 Subject : ELEMENTS OF COMPUTER SCIENCE**

ದಿನಾಂಕ : 23. 06. 2012]<br>ಸಮಯ : ಬೆಳಿಗ್ಗೆ 09-30 ರಿಂದ ಮಧ್ಯಾಹ–12-45 ರವರೆಗೆ ] [ Time : 09-30 A.M. to 12-45 P.M. —⁄»⁄flæ⁄fl : ∑ÊÿVÊX 09-30 ¬M•⁄ »⁄fl®¤¿'⁄-12-45 ¡⁄»⁄¡ÊVÊ ] [ Time : 09-30 A.M. to 12-45 P.M. ಪರಮಾವಧಿ ಅಂಕಗಳು : 90 ]

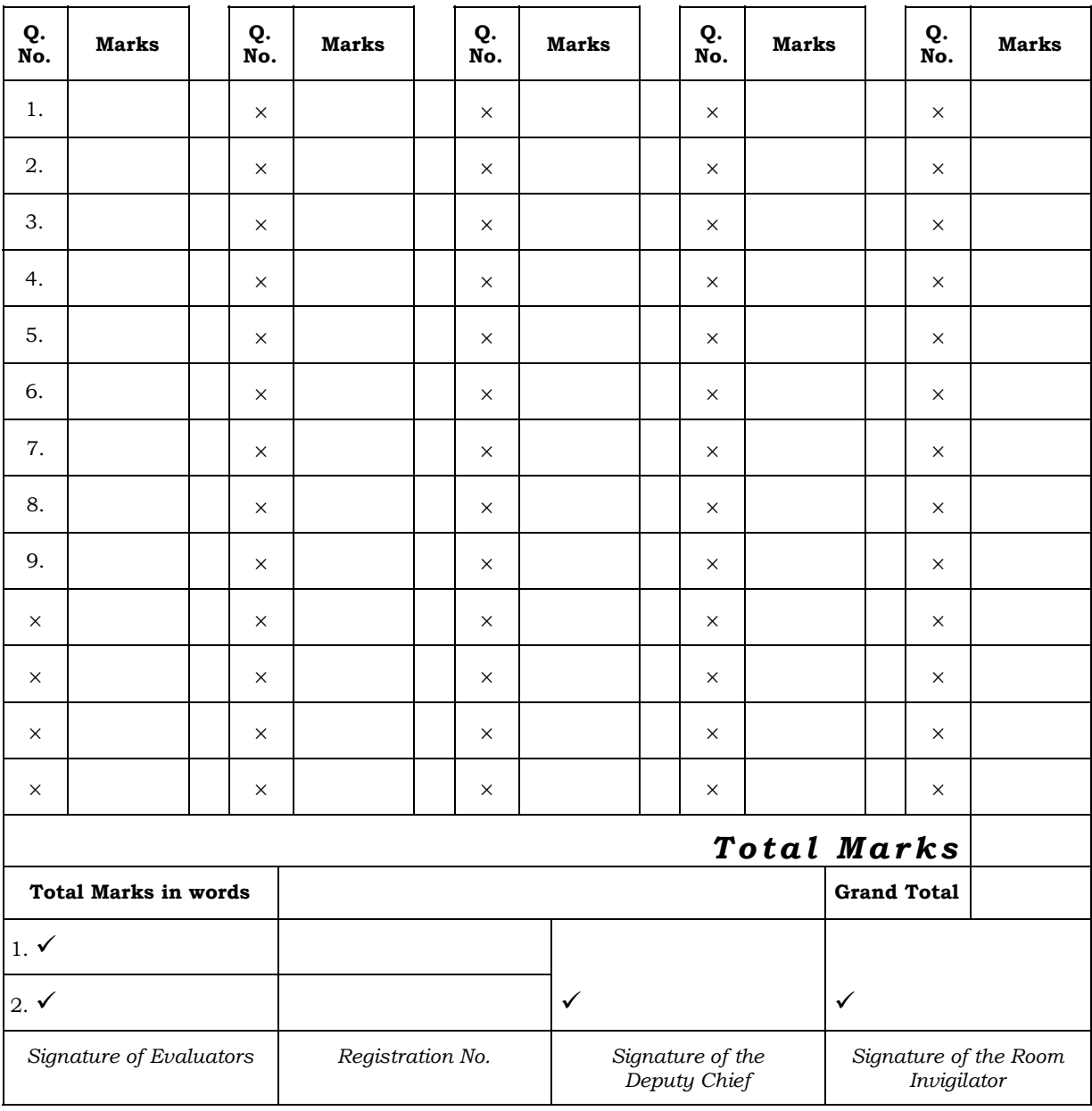

## **FOR OFFICE USE ONLY**

*General Instructions* :

- i) The Question-cum-Answer Booklet consists of objective and subjective types of questions having 9 questions.
- ii) Space has been provided against each objective type question. You have to choose the correct choice and write the complete answer in the space provided.
- iii) For subjective type questions enough space for each question has been provided. You have to answer the questions in the space.
- iv) Follow the instructions given against both the objective and subjective types of questions.
- v) Candidate should not write the answer with pencil. Answers written in pencil will not be evaluated. ( Except Graphs, Diagrams & Maps )
- vi) In case of Multiple Choice, Fill in the blanks and Matching questions, scratching / rewriting / marking is not permitted, thereby rendering to disqualification for evaluation.
- vii) For reading the questions 15 minutes of extra time has been provided.

*Note :* Answer *all* the questions.

- 1. Fill in the blanks with the correct symbol/word(s) by selecting from the choices given in the brackets :  $10 \times 1 = 10$ 
	- i) Writing of instruction for computer is called ................................

( *programming, processing, operating* )

*Ans :*

ii) MS-DOS is an example of ........................................ .

( *hardware, system software, application software* )

*Ans :*

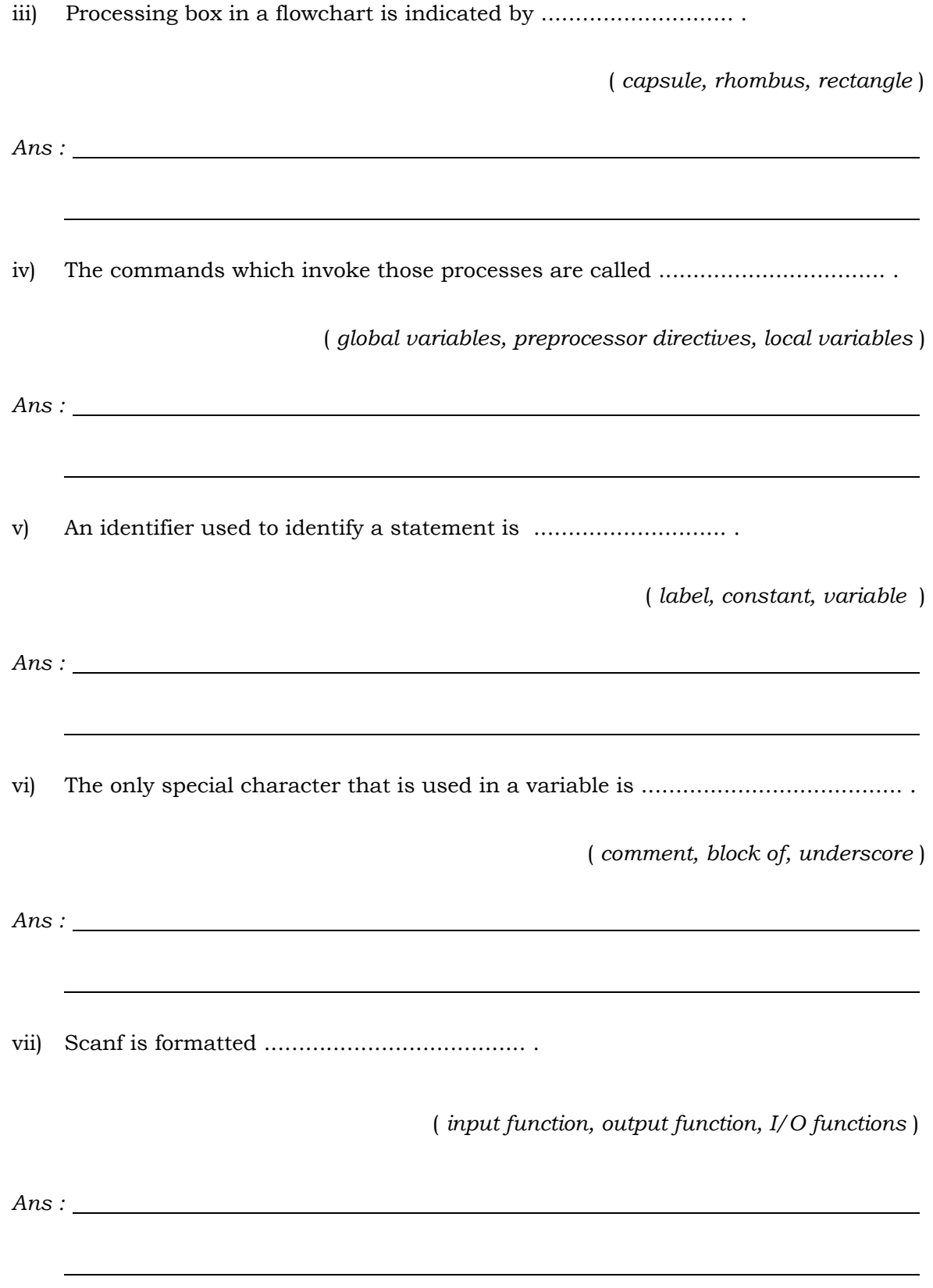

3 **74**

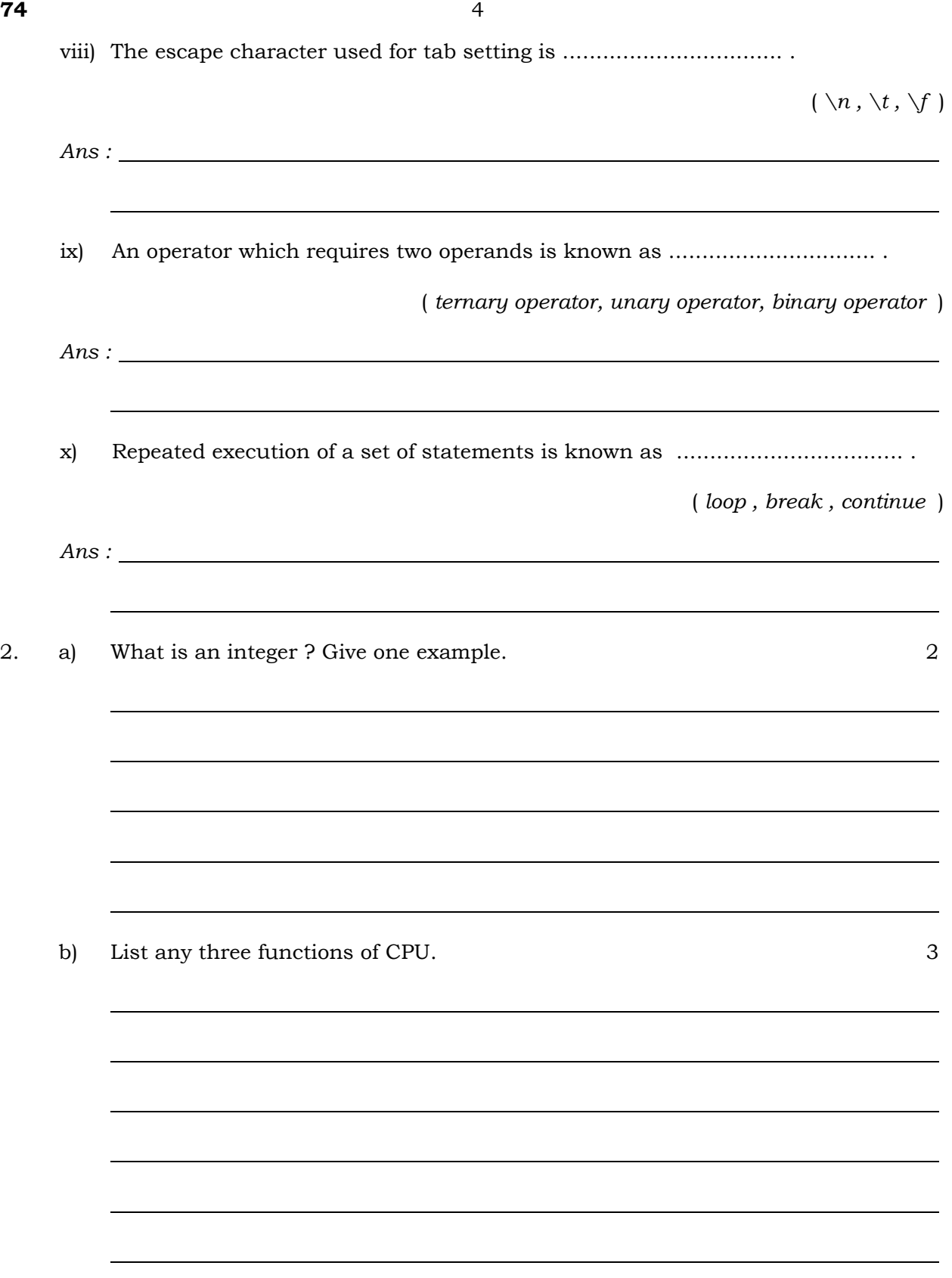

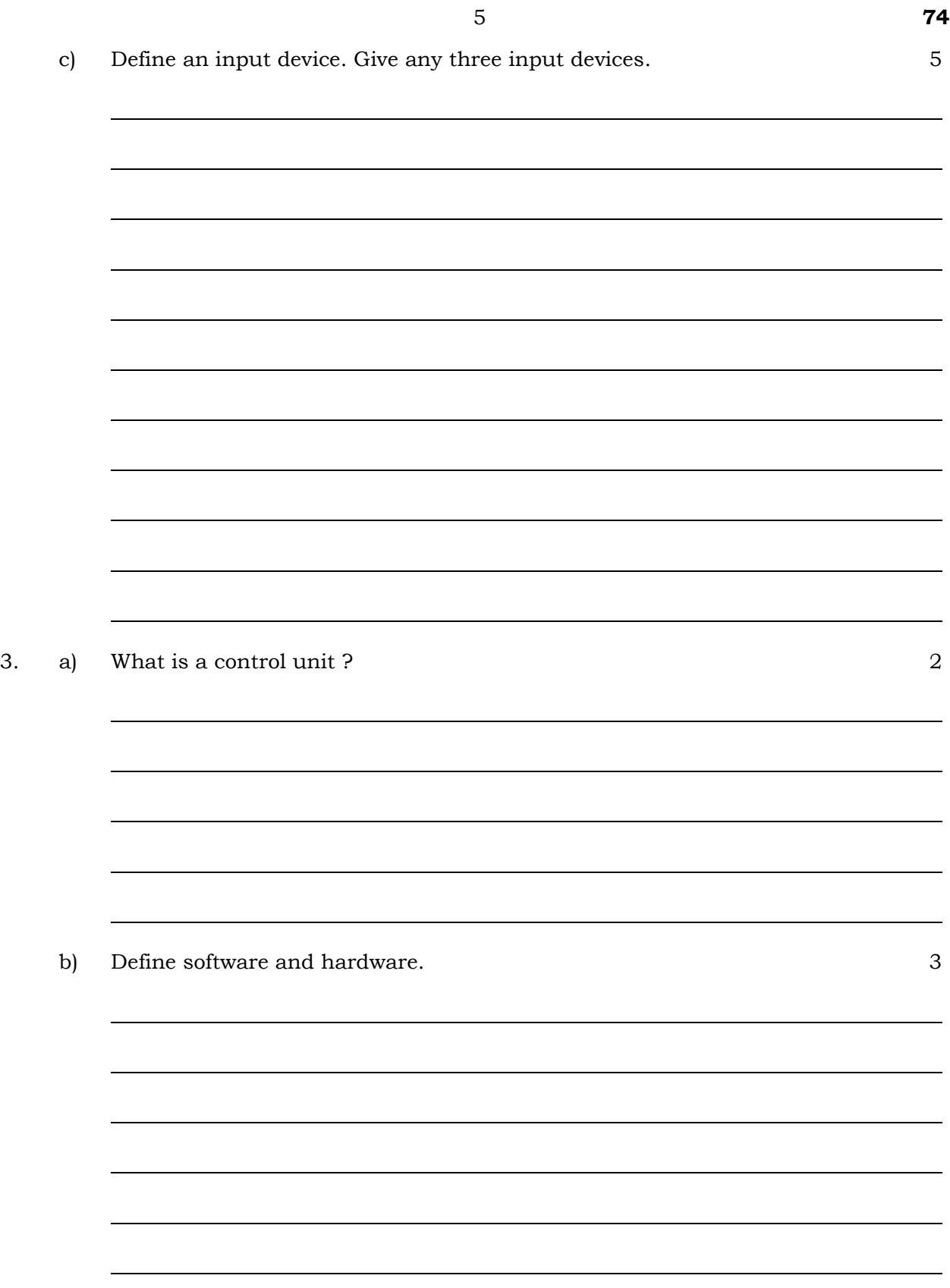

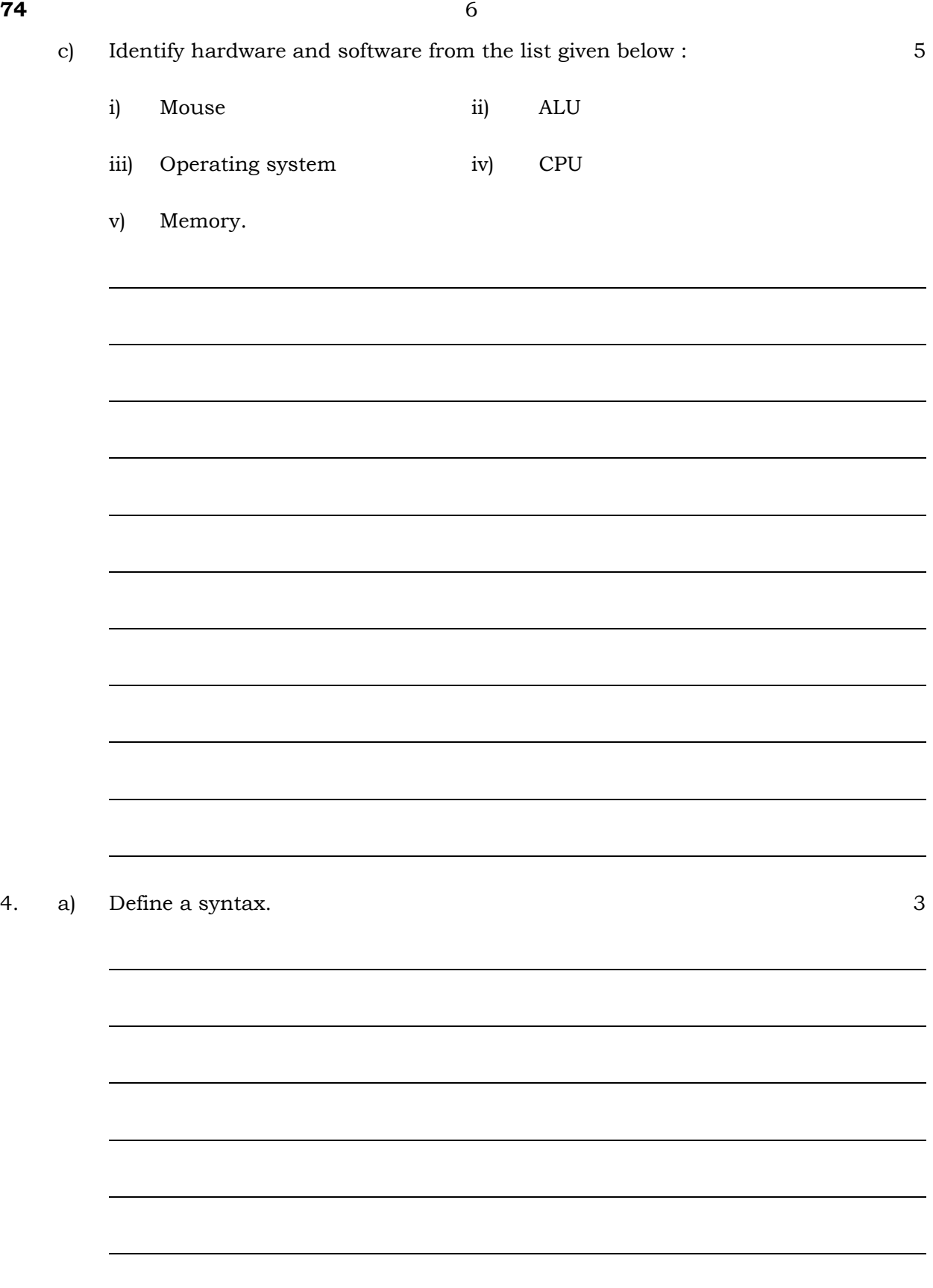

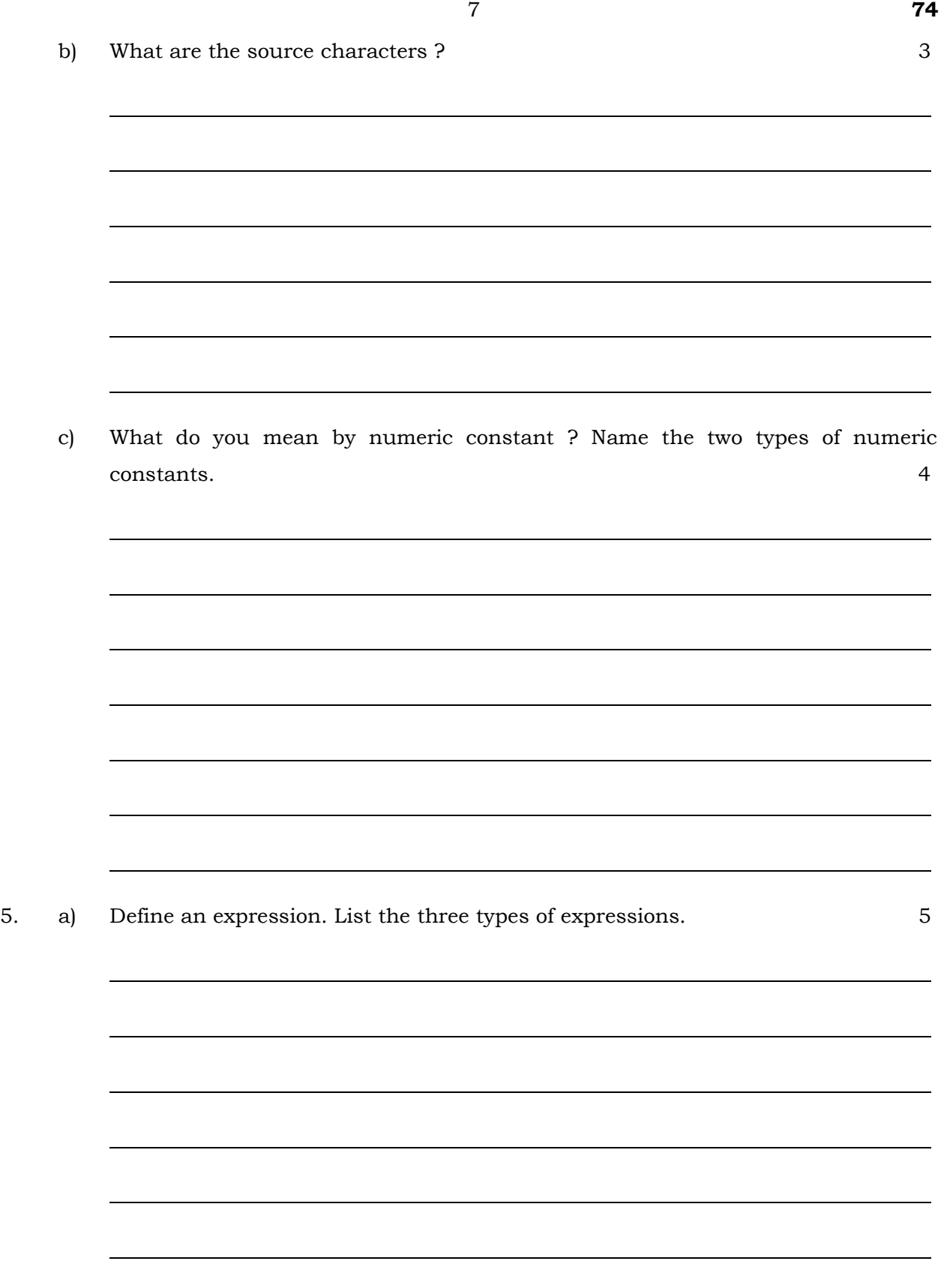

Write a program to evaluate the given expression : b)

 $\overline{5}$ 

$$
S = \frac{a+b}{c+d}
$$

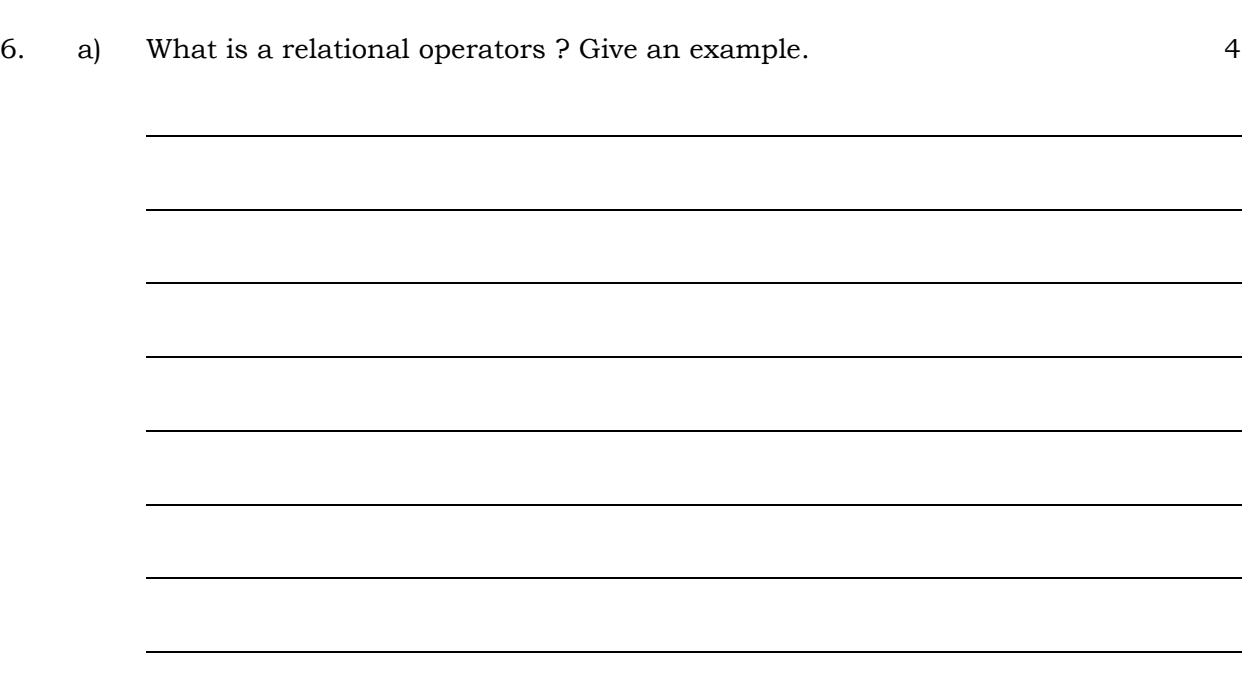

b) Write a program to find the area of circle. 6

7. Define an operator. Name the three types of operators.  $|a|$ 

 $\overline{4}$ 

 $b)$ 

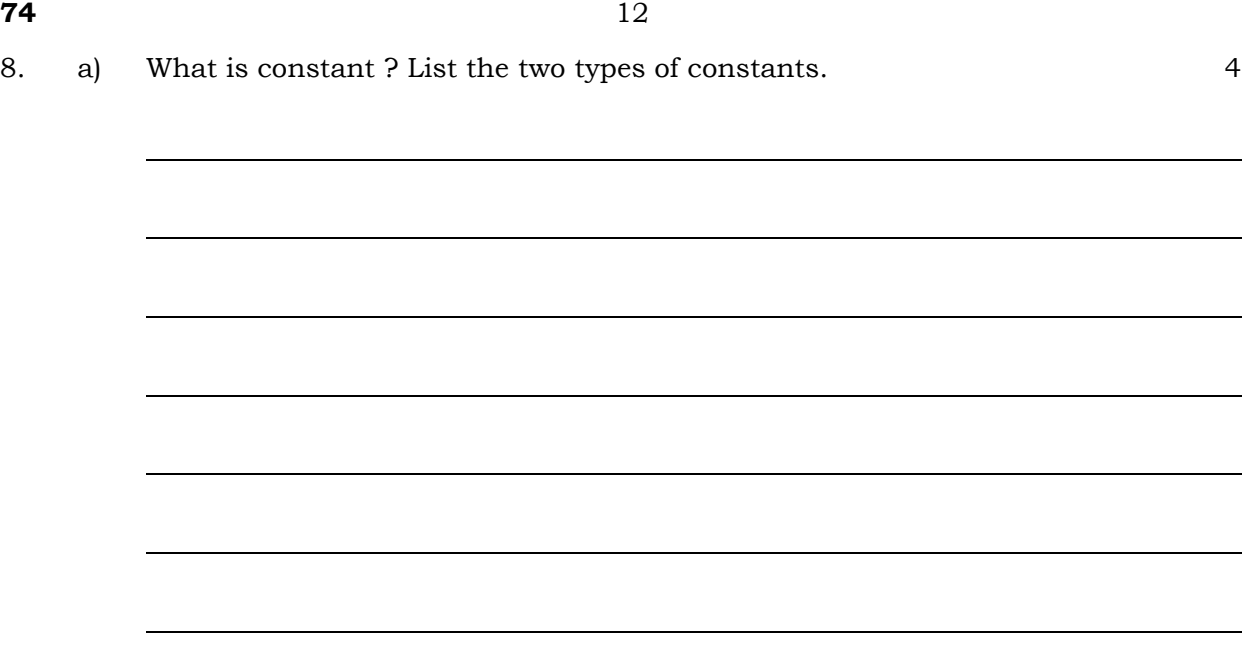

b) Write a program to calculate the area of a triangle when three sides are given. 6

9. a) Define a statement. Name the three types of statements. 5

b) Write a *C* program to find reverse order of given numbers. 5

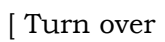